## **CS348: Computer Networks**

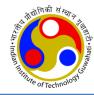

## DHCP, NAT, ICMP

Dr. Manas Khatua Assistant Professor Dept. of CSE, IIT Guwahati

E-mail: manaskhatua@iitg.ac.in

## **DHCP in TCP/IP Suite**

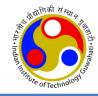

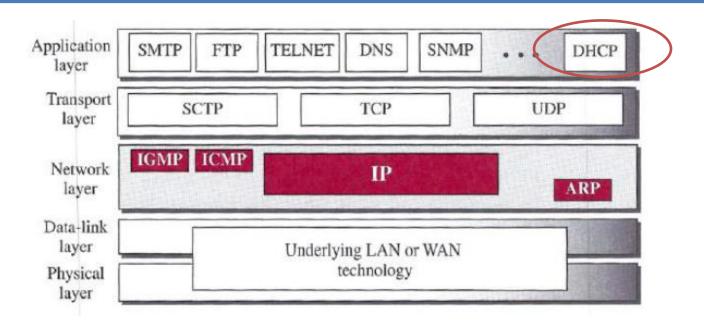

#### Dynamic Host Configuration Protocol (DHCP)

- is an application-layer program,
- using the client-server paradigm,
- actually helps TCP/IP at the network layer.
- Automatically assigns IP addresses to the host and routers.
- Ideally, every network should have at least one DHCP server

Earlier versions of DHCP was BOOTP (Bootstrap Protocol)

### **DHCP Frame Format**

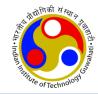

| 8           | 16                                       | 24                                                                                                    | 31                                                                                                    |  |  |
|-------------|------------------------------------------|----------------------------------------------------------------------------------------------------|----------------------------------------------------------------------------------------------------|--|--|
| ode Ht      | ype H                                    | Len HC                                                                                                    | ount                                                                                                    |  |  |
| T           | ransaction                               | ID                                                                                                    |                                                                                                    |  |  |
| ne elapse   | d                                        | Flags                                                                                                    |                                                                                                    |  |  |
| CI          | ient IP add                              | ress                                                                                                    |                                                                                                    |  |  |
| Yo          | our IP addr                              | ess                                                                                                    |                                                                                                    |  |  |
| Sei         | rver IP add                              | ress                                                                                                    |                                                                                                    |  |  |
| Gate        | eway IP ado                              | iress                                                                                                    |                                                                                                    |  |  |
| Client      | hardware a                               | ddress                                                                                                    |                                                                                                    |  |  |
| Server name |                                          |                                                                                                    |                                                                                                    |  |  |
| Во          | ot file nam                              | ie                                                                                                    |                                                                                                    |  |  |
|             | Options                                  |                                                                                                    |                                                                                                    |  |  |
|             | ode Ht T ne elapse Cl Ye Ser Gate Client | Transaction ne elapsed Client IP add Your IP addr Server IP add Gateway IP add Client hardware a Server name | Transaction ID ne elapsed Flags Client IP address Your IP address Server IP address Gateway IP address Client hardware address Server name Boot file name |  |  |

#### Fields:

Opcode: Operation code, request (1) or reply (2)

Htype: Hardware type (Ethernet, ...) HLen: Length of hardware address

HCount: Maximum number of hops the packet can travel

Transaction ID: An integer set by the client and repeated by the server

Time elapsed: The number of seconds since the client started to boot

Flags: First bit defines unicast (0) or multicast (1); other 15 bits not used

Client IP address: Set to 0 if the client does not know it

Your IP address: The client IP address sent by the server

Server IP address: A broadcast IP address if client does not know it

Gateway IP address: The address of default router

Server name: A 64-byte domain name of the server

Boot file name: A 128-byte file name holding extra information

Options: A 64-byte field with dual purpose described in text

## **Options Field**

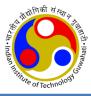

### **Options**: 64 Byte field with dual purpose

- 1 Byte Tag/ Code; specifies the option type.
- 1 Byte Length; specifies the number of bytes in this particular option
- 0-58 Byte value; specifies the data being sent
- 4 Byte magic cookie (99.130.83.99); to identify the information as vendor-independent option fields.

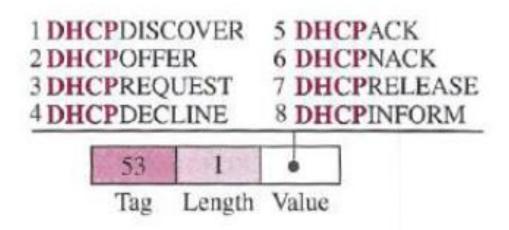

### **DHCP Scenario**

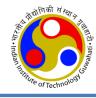

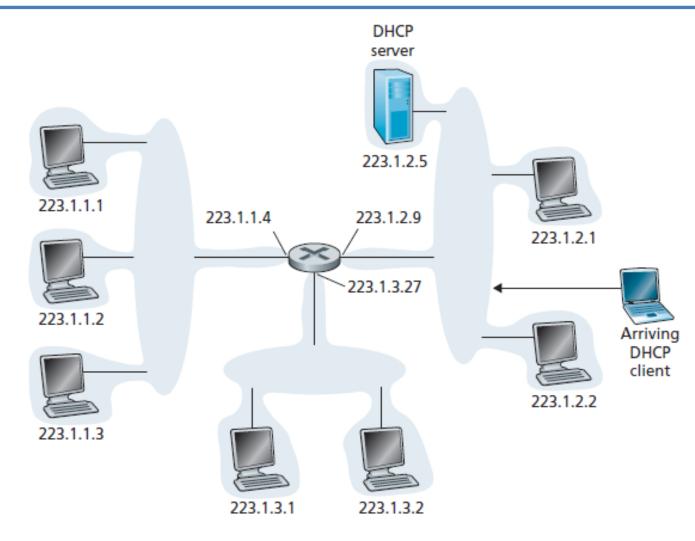

Figure 4.20 ♦ DHCP client-server scenario

### **DHCP Steps**

#### 4 step process

#### 1. DHCP server discover

UDP packet to port 67.

This host IP: 0.0.0.0, Port: 68

Broadcast IP: 255.255.255.255

Transaction ID: 654 (set by client)

#### DHCP server offer(s)

Transaction ID: 654

Your IP: 223.1.2.4

Mask, DHCP server IP,

Lifetime: 3600 sec

#### 3. DHCP request

Select one offer and request to grant

#### 4. DHCP ACK

Server confirms the request

#### DHCP server: 223.1.2.5

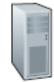

#### DHCP discover

src: 0.0.0.0, 68

dest: 255.255.255.255,67

DHCPDISCOVER yiaddr: 0.0.0.0 transaction ID: 654

#### DHCP offer

src: 223.1.2.5, 67

dest: 255.255.255.255,68

DHCPOFFER

yiaddrr: 223.1.2.4 transaction ID: 654

DHCP server ID: 223.1.2.5

Lifetime: 3600 secs

#### **DHCP** request

src: 0.0.0.0, 68

dest: 255.255.255.255, 67

DHCPREQUEST yiaddrr: 223.1.2.4

transaction ID: 655

DHCP server ID: 223.1.2.5

Lifetime: 3600 secs

#### DHCP ACK

src: 223.1.2.5, 67

dest: 255.255.255.255,68

DHCPACK

yiaddrr: 223.1.2.4 transaction ID: 655

DHCP server ID: 223.1.2.5

Lifetime: 3600 secs

## **Network Address Translation (NAT)**

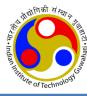

- Problem: after a period, business grows or the household needs a larger range of IP
- Expensive Naïve Solution: get more IP from the ISP
- Better Solution: NAT.
  - use a set of private addresses for internal communication, and
  - a set of global addresses (at least one) for communication with the world.

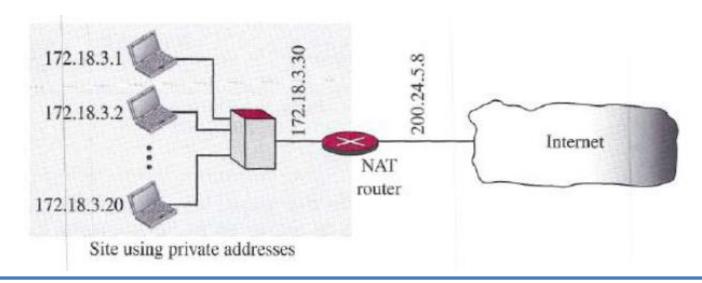

## **NAT Operations**

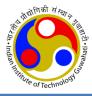

Private IP Addresses: 10.0.0.0/8, 172.16.0.0/12, 192.168.0.0/16, and 169.254.0.0/16

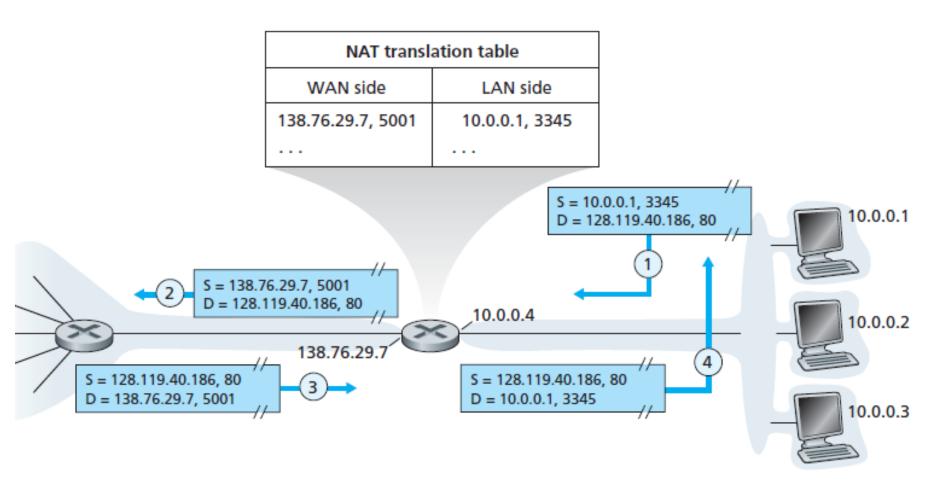

Figure 4.22 Network address translation

### NAT

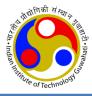

- The NAT-enabled router does not look like a router to the outside world
- Instead the NAT router behaves to the outside world as a single device with a single IP
- The NAT-enabled router is hiding the details of the home network from the outside world.
- The router runs a DHCP server to provide addresses to computers within the NAT-DHCP-router-controlled home network's address space.

- NAT has enjoyed widespread deployment. It has few objections:
  - port numbers are meant to be used for addressing processes, not for addressing hosts.
  - Routers are supposed to process packets only up to layer 3, not up to layer 4
  - the NAT protocol violates the so-called end-to-end argument; that is, hosts should be talking directly with each other, without interfering nodes modifying IP addresses and port numbers.
  - we should use IPv6 to solve the shortage of IP addresses, rather than NAT
  - another major problem with NAT is that it interferes with P2P applications
    - if Peer B is behind a NAT, it cannot act as a server and accept TCP connection from Peer A

### **ICMP**

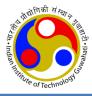

- ICMP: Internet Control Message Protocol
- What happens
  - if something goes wrong?
  - if router discards a datagram?
  - if TTL finishes?
  - if fragmentation is not permitted?
- Need a mechanism for network management

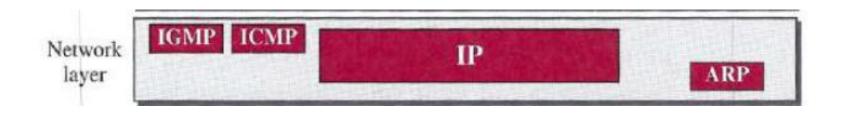

### **ICMP**

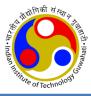

- Its messages are not passed directly to the data-link layer as would be expected.
- Instead, the messages are first encapsulated inside IP datagrams before going to the lower layer.

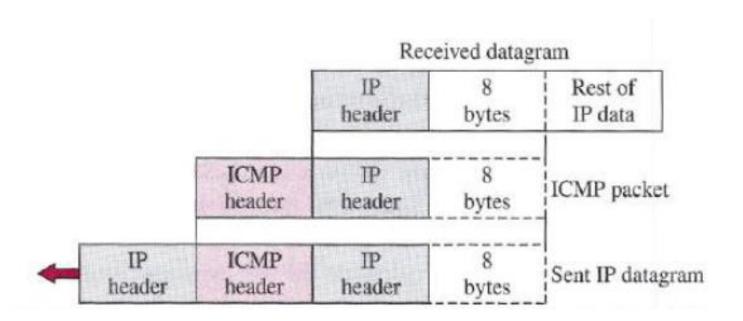

## **ICMP Messages**

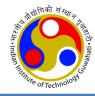

- ICMP Message size:
  - 8-byte header and
  - a variable-size data section

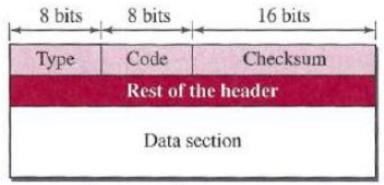

Error-reporting messages

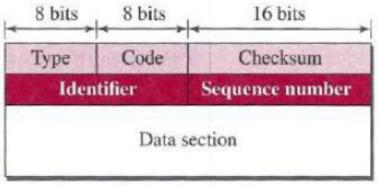

Query messages

#### Type and code values

#### Error-reporting messages

03: Destination unreachable (codes 0 to 15)

04: Source quench (only code 0)

05: Redirection (codes 0 to 3)

11: Time exceeded (codes 0 and 1)

12: Parameter problem (codes 0 and 1)

#### Query messages

08 and 00: Echo request and reply (only code 0)

13 and 14: Timestamp request and reply (only code 0)

## **Error Reporting Messages**

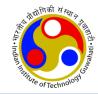

- Only error reporting; no error correction
- Messages are sent to original sources of the datagrams
- No error message for:
  - datagram carrying an ICMP error message
  - a fragmented datagram that is not the first fragment
  - a datagram having a multicast address
  - a datagram having a special address such as 127.0.0.0 or 0.0.0.0

## **Debugging Tools**

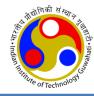

- Ping: to find if a host is alive and responding
  - The source host sends ICMP echo-request messages;
  - the destination, if alive, responds with ICMP echo-reply messages.
  - It can calculate the round-trip time

| 1.     |              |
|--------|--------------|
| ttl=62 | time=1.91 ms |
| ttl=62 | time=2.04 ms |
| ttl=62 | time=1.90 ms |
|        | td=62        |

### Cont...

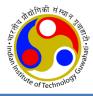

- The *traceroute* program in UNIX or *tracert* in Windows can be used to trace the path of a packet from a source to the destination.
  - It can find the IP addresses of all the routers that are visited along the path
  - It takes help of ICMP error reporting messages

| \$ traceroute printers   | .com                    |                 |           |          |
|--------------------------|-------------------------|-----------------|-----------|----------|
| traceroute to printers.c | om (13.1.69.93), 30 hoj | ps max, 38-byte | e packets |          |
| 1 route.front.edu        | (153.18.31.254)         | 0.622 ms        | 0.891 ms  | 0.875 ms |
| 2 ceneric.net            | (137.164.32.140)        | 3.069 ms        | 2.875 ms  | 2.930 ms |
| 3 satire.net             | (132.16.132.20)         | 3.071 ms        | 2.876 ms  | 2.929 ms |
| 4 alpha.printers.com     | (13.1.69.93)            | 5.922 ms        | 5.048 ms  | 4.922 ms |

### Cont...

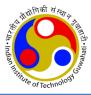

 The traceroute application program is encapsulated in a UDP user datagram, but traceroute intentionally uses a port number that is not available at the destination.

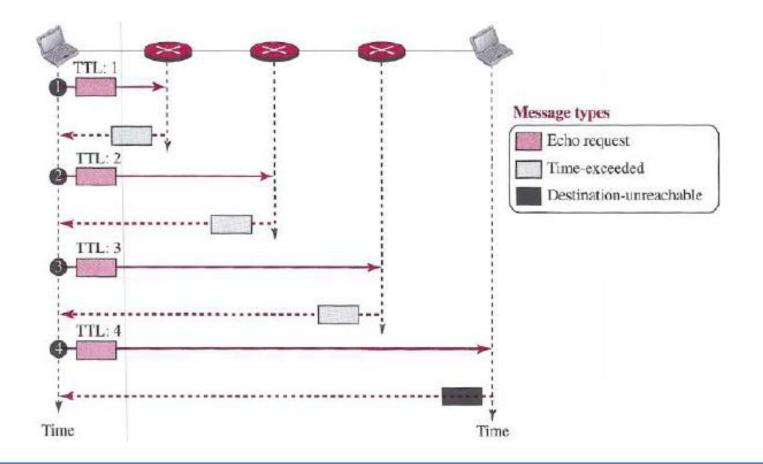

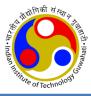

# Thanks!